## **Wofford College [Digital Commons @ Wofford](http://digitalcommons.wofford.edu?utm_source=digitalcommons.wofford.edu%2Fterminaltalk%2F15&utm_medium=PDF&utm_campaign=PDFCoverPages)**

[Terminal Talk](http://digitalcommons.wofford.edu/terminaltalk?utm_source=digitalcommons.wofford.edu%2Fterminaltalk%2F15&utm_medium=PDF&utm_campaign=PDFCoverPages) **[Information Technology](http://digitalcommons.wofford.edu/it?utm_source=digitalcommons.wofford.edu%2Fterminaltalk%2F15&utm_medium=PDF&utm_campaign=PDFCoverPages)** 

12-1-1971

# Terminal Talk - The Wofford Connection - December 1971

Wofford College Computer Center

Follow this and additional works at: [http://digitalcommons.wofford.edu/terminaltalk](http://digitalcommons.wofford.edu/terminaltalk?utm_source=digitalcommons.wofford.edu%2Fterminaltalk%2F15&utm_medium=PDF&utm_campaign=PDFCoverPages) Part of the [Computer Sciences Commons](http://network.bepress.com/hgg/discipline/142?utm_source=digitalcommons.wofford.edu%2Fterminaltalk%2F15&utm_medium=PDF&utm_campaign=PDFCoverPages)

### Recommended Citation

Wofford College Computer Center, "Terminal Talk - The Wofford Connection - December 1971" (1971). *Terminal Talk.* Paper 15. [http://digitalcommons.wofford.edu/terminaltalk/15](http://digitalcommons.wofford.edu/terminaltalk/15?utm_source=digitalcommons.wofford.edu%2Fterminaltalk%2F15&utm_medium=PDF&utm_campaign=PDFCoverPages)

This Article is brought to you for free and open access by the Information Technology at Digital Commons @ Wofford. It has been accepted for inclusion in Terminal Talk by an authorized administrator of Digital Commons @ Wofford. For more information, please contact [stonerp@wofford.edu.](mailto:stonerp@wofford.edu)

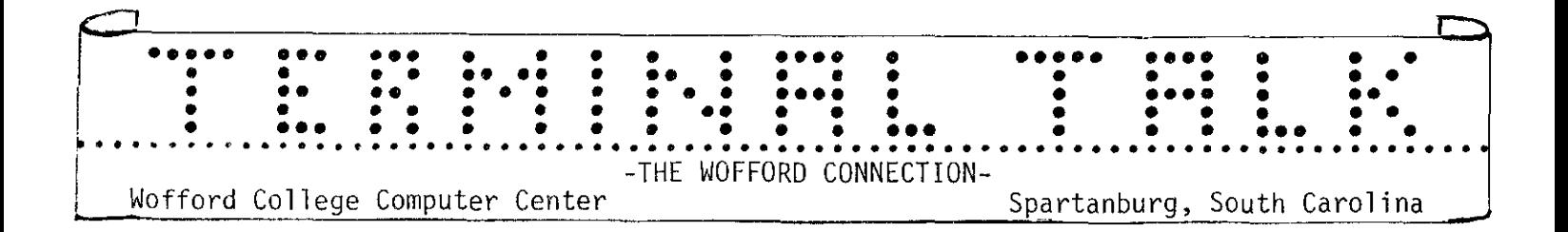

December 1971 **Issue No. 37** 

#### New Computer Number.

After a semester of promises the equipment installation is finally completed and we again have a local computer number to call. This number connects us with a device capable of placing several teletype conversations on one voice-grade line. We may now expect far fewer busy signals.

#### System Software Changes,

Several additions, corrections, and changes have been made to the system recently. Briefly these are:

1. Following a catalog obtained by the CAT or CAS command, the system will type out "READY." It was often difficult to tell if all of your catalog had been listed or if the system was simply pausing for a moment.

2, The SDS feature for saving data without line numbers has changed and it is hoped that no one will ever see the message "NO PROGRAM" while trying to save such a file,

3. The system chain feature which lets a program cause a second program to begin running at its completion should now allow you to chain to any program in your class of numbers instead of restricting you to only those programs in your personal library.

4. The system will no longer print the RUB-OUT character. Typically, output from BASIC or BII programs contained several rub-outs on each line. This was especially noticeable when you were printing several columns of data on a line. This change should reduce the time needed for all users and should make the system seem more responsive.

5. Quite often when a telephone line is broken for a second or interrupted for any reason the communications equipment will generate a null or break character. The computer used to mistake this for you hitting the break key on your teletype and would usually stop whatever it was doing and respond "READY." As of now, the computer will ignore all break characters. If you had been in the habit of using it to stop programs from running or listing, you will now have to use the 'S' character.

6. The language LISP is no longer available. It was not being used and will be replaced with a more useful language in the near future.

It is hoped that these changes will be agreeable to all of our users. If any of these causes you any problem where problems didn't exist before, please let Dr. Olds know about it.